## Logging into bLearning

Your username is your @baranrdos.org.uk email address

Your Password is your bLearning password

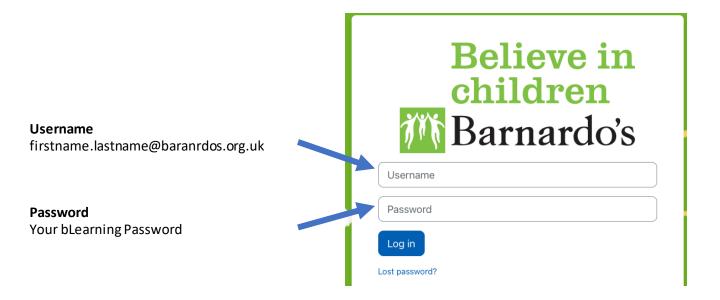

## **FAQ**

Q: I have not received my email containing my login details

A: If this is the first-time logging in please check the First Time Guide

Q: I get an error – invalid username

A: Make sure you are using your @baranrdos.org.uk email address

Q: I get an error – invalid password

A: Check your password – if you have forgotten your password check the password change process